# Worklogger Validator

### (I) Warning

The Worklogger Validator can be used in conjunction with a Worklogger Custom Field

## What is it?

This validator is used to perform validations on the worklogs entered by a user in a workflow transition screen using a Worklogger Custom Field. *Please see Log Work as Issue Field for more details.* 

If you have defined a Worklogger Custom Field in the Issue Create Screen, you can use this validator in the Globlal Transition associated to the Edit Operation.

# Configure the Worklogger Validator

 Add the Worklogger Validator to the transition on which you have the screen that has the Work logger custom field

 Its configuration allows you to specify if the Worklog is mandatory or optional. Add Parameters To Validator

| Add required parameters to the Validator. |                                 |                                                    |                                        |
|-------------------------------------------|---------------------------------|----------------------------------------------------|----------------------------------------|
|                                           | Is Worklog mandatory ?:         |                                                    | No No e transition will be invalidated |
|                                           | Is Worklog Comment mandatory ?: | Yes No If True, the transition will be invalidated |                                        |
|                                           |                                 | Add                                                | Cancel                                 |

| Parameter                                          | Description                                                                                                    |
|----------------------------------------------------|----------------------------------------------------------------------------------------------------|
| Is Worklog Mandatory                               | If the worklog is mandatory, the transition will not be run if the worklog is not entered                                              |
| Is worklog comment<br>worklog comment<br>mandatory | If the worklog comment is mandatory, the transition will not be<br>run if no comment is provided in the <b>Worklogger custom field</b> |
| You will end up with a transi                      | tion looking like:                                                                                                    |

### Validation Errors

Depending on how your Transition screen is defined, the behaviour of the validation will differ ... With **JIRA 4.2**, as soon as the Worklogger Custom Field is used in a transition, log work is mandatory. If the **TimeTracking** field is not defined in the screen, then the Worklogger Custom Field will validate :

- If work is logged,
- If logged work respect format,
- Work Log Permission

### On this page:

- What is it?
- Configure the Worklogger
- Validator
- Validation Errors

| •                  | time spent [Greater than Zero] I<br>error occurred for Worklog Field I                                 |
|--------------------|----------------------------------------------------------------------------------------------------|
| Time Spent         | (eg. 3w 4d 12h) ?                                                                                      |
| Worklog Type       | Undefined Type                                                                                         |
| Date Started       | 25/Feb/18 6:02 PM                                                                                      |
| Remaining Estimate | Adjust automatically     Leave estimate unset     Set to (eg. 3w 4d 12h)     Reduce by (eg. 3w 4d 12h) |
| Work Description   | ✔ Viewable by All Users                                                                                |
| Comment            | $\begin{array}{ c c c c c c c c c c c c c c c c c c c$                                                 |

and the Worklogger Validator will have just to validate :

• If the Comment (Work Description) is required

If the TimeTracking field is defined in the screen, then the Worklogger Custom Field allows no Worklog

and the Worklogger Validator, following Validator settings, will have to validate :

• If the Comment (Work Description) is entered

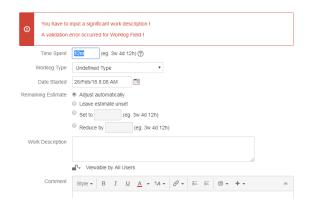

• If the Work is logged,

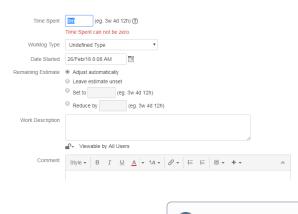

Minyaa Suite

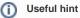

See also ...